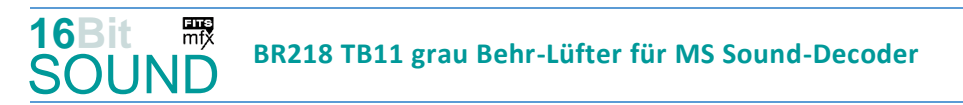

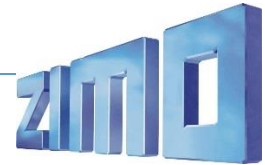

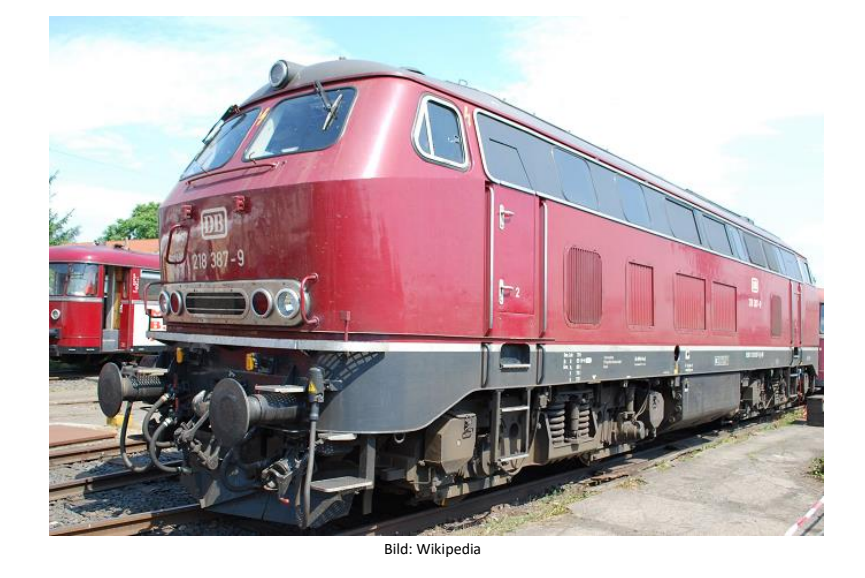

Die Baureihe 218 der Deutschen Bundesbahn (DB) ist eine Baureihe vierachsiger Diesellokomotiven. Bei der 218 wurden von der Baureihe 217 die elektrische Zugheizung übernommen, von den Prototypen der Baureihe 215 den 1840-kW-Motor (2500 PS). Die elektrische Zugheizung und die Wendezugsteuerung machen die Baureihe 218 zu einer universell verwendbaren Lok. Die Serienbeschaffung (unter zusätzlicher Beteiligung von Henschel, Krauss-Maffei und MaK in Kiel) mit 398 weiteren Maschinen erfolgte von 1971 bis 1979. Die Lieferung erfolgte in vier geringfügig veränderten Bauserien (218 101–170, 171–298, 299–398, 400–499). Die 2500 bis 2800 PS starken B'B'-Lokomotiven erreichen 140 km/h und werden sowohl im Reise- als auch im Güterzugdienst eingesetzt. Die 218 bewährten sich im Betriebsdienst und galten bis zum Jahr 2000 noch als die wichtigsten Streckendiesellokomotiven der Deutschen Bahn. Die BR 218 wurde mit folgenden Motoren ausgerüstet: MTU 12V 956 TB10, MTU 12V 956 TB11, Pielstick 16PA 4V 200, MTU 16 V 4000 R40/R41. Die ersten 218er Lokomotiven wurden noch in purpurrot (RAL 3004) geliefert, ab 1974 wurden die Lokomotive ozeanblau/elfenbeinfarben, die 218 217 erhielt die TEE-Farben purpurrot /elfenbein (RAL 1001), 1984 wurden 10 Lokomotiven in reinorange/kieselgrau für die City-Bahn Köln – Gummersbach lackiert, in den 1990er Jahren wurde das orientrote Farbschema angewandt, inzwischen sind die DBAG Loks in verkehrsrot lackiert. Einige Lokomotiven haben auch eine Sonderlackierung erhalten. Einige Loks befinden sich nun auch bei Privatbahnen. Quelle Wikipedia

# Projekt Einstellungen und Information: Van Antonio 21MO Projektnr.: A141

Das Projekt wurde in der neuen 16-Bit Technologie für ZIMO MS-Decoder realisiert

- Der Decoder muss mindestens Software Version 4.229 aufweisen.
- Der Decoder lässt sich auf Adresse 3 steuern
- Um die Funktionstüchtigkeit des Projektes zu gewährleisten, sollten CV-Werte nur sehr behutsam verändert werden.
- Ein Reset kann durch CV #8 = 8 durchgeführt werden.
- Projektvariante mit Behr-Lüfter und ohne Abgashutzen (bis ca. 1986).
- Version S02: verbessertes wav-File "Stand-FS1" in Set 1.

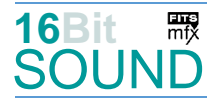

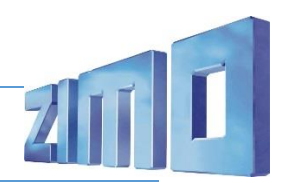

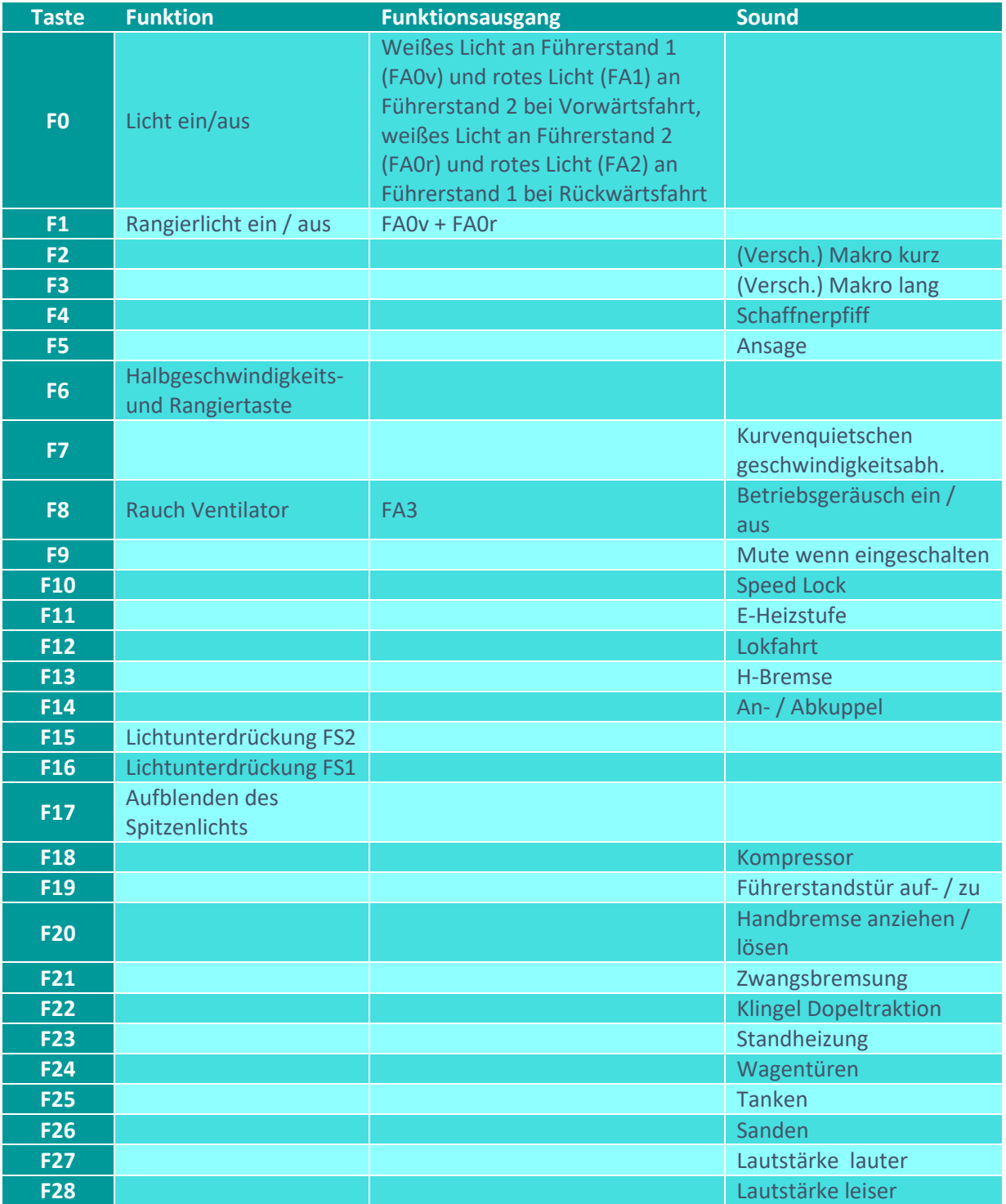

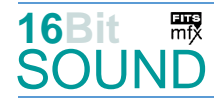

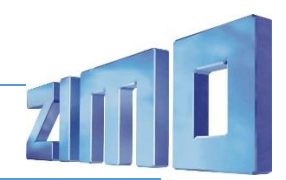

## Sound ein/aus auf F8 entspricht dem ZIMO Standard:

Soll Sound ein/aus mit F1 geschaltet werden, sind folgende CVs zu programmieren:

- $-CV$  401 = 8
- $-CV$  408 = 1

# Dieses Projekt enthält eine hydraulische Bremse (Taste F13):

Durch das Betätigen der Taste wechselt der Decoder in ein (drittes) Soundset (erhöhte Motordrehzahl inkl. Voith-Lüfter auf max. Stufe), wobei die Motordrehzahl über Stand geht. Dabei bleibt der Fahrregler bis Erreichen der Motor-Bremsdrehzahl in gleicher Position. Erst danach kann mittels Fahrregler gebremst werden, wobei der Fahrregler nur bis ca. Fahrstufe 10-15 heruntergezogen werden soll, erst bei Ertönen des Bremsenquietschens kann der Fahrregler auf Position 0 / Fahrstufe 0 gebracht werden.

### Raucherzeuger:

Im Start-Soundfile ist ein Loop-Marker für die Startwolke hinterlegt, das Projekt ist ebenfalls vorbereitet. Bei Verwendung von "kleinen" Decodern, muss noch die CV #133 auf den Wert 1 gesetzt werden, damit wird der Funktionsausgang FA6 für den Ventilator verwendet und läuft fahrstufensynchron. Die folgenden CVs haben die Werte:

CV #42 = 16; CV #61 = 97; CV #129 = 80; CV #137 = 30; CV #138 = 100; CV 139 = 200; CV #351 = 128; CV #352 = 255; CV #353 = 23; CV #355 = 50.

# Zufallsgeneratoren:

Z1: Kompressor

#### Geänderte CVs:

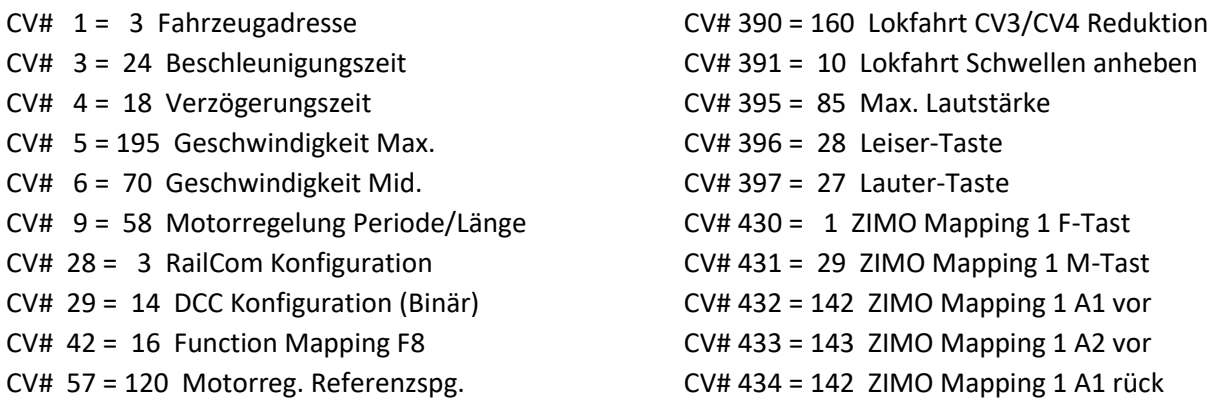

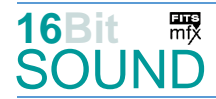

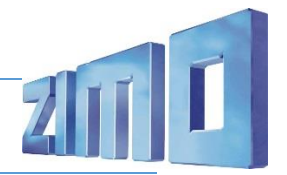

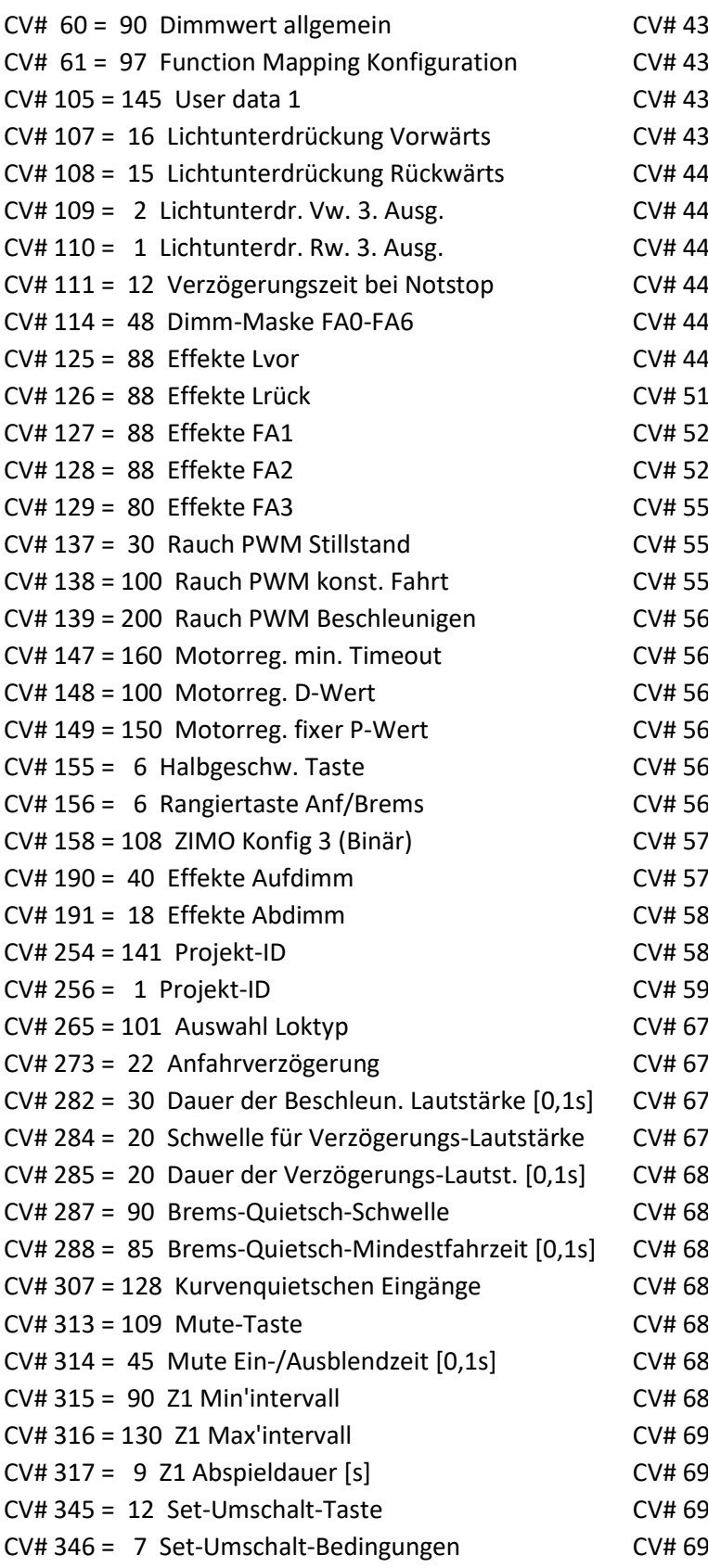

 $35 = 143$  ZIMO Mapping 1 A2 rück  $6 = 29$  ZIMO Mapping 2 F-Tast  $8 = 142$  ZIMO Mapping 2 A1 vor  $39 = 129$  ZIMO Mapping 2 A2 vor  $10 = 143$  ZIMO Mapping 2 A1 rück  $1 = 130$  ZIMO Mapping 2 A2 rück  $2 = 17$  ZIMO Mapping 3 F-Tast.  $-3 = 255$  ZIMO Mapping 3 M-Tast  $4 = 14$  ZIMO Mapping 3 A1 vor  $6 = 15$  ZIMO Mapping 3 A1 rück  $6 = 64$  F2 Sound-Nummer  $25 = 66$  F5 Sound-Nummer  $26 = 91$  F5 Lautstärke  $62 = 67$  F14 Sound-Nummer  $63 = 91$  F14 Lautstärke  $64 = 8$  F14 Loop-Info  $64 = 52$  F18 Sound-Nummer  $65 = 46$  F18 Lautstärke  $6 = 72$  F18 Loop-Info  $57 = 73$  F19 Sound-Nummer  $68 = 91$  F19 Lautstärke  $69 = 8$  F19 Loop-Info 7 = 28 Bremsenquietschen Sound-Nummer V8 = 181 Bremsenquietschen Lautstärke  $31 = 74$  Anfahrpfiff Sound-Nummer 2 = 64 Anfahrpfiff Lautstärke 9 = 87 Turbo Sound-Nummer  $V3 = 69$  F20 Sound-Nummer  $74 = 46$  F20 Lautstärke  $U_5 = 8$  F20 Loop-Info  $9 = 61$  F22 Sound-Nummer  $30 = 91$  F22 Lautstärke  $32 = 85$  F23 Sound-Nummer  $33 = 128$  F23 Lautstärke  $35 = 68$  F24 Sound-Nummer  $6 = 128$  F24 Lautstärke  $38 = 70$  F25 Sound-Nummer  $39 = 91$  F25 Lautstärke  $0 = 72$  F25 Loop-Info  $91 = 72$  F26 Sound-Nummer  $02 = 64$  F26 Lautstärke  $-3 = 72$  F26 Loop-Info

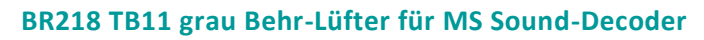

- CV# 347 = 12 Lokfahrt-Taste CV# 744 = 53 Z1 Sound-Nummer CV# 348 = 6 Lokfahrt-Aktionen (Binär) CV# 745 = 46 Z1 Lautstärke CV# 353 = 23 Rauch max. Laufzeit [25s] CV# 746 = 8 Z1 Loop-Info CV# 356 = 10 Speed Lock-Taste CV# 835 = 2 Anzahl Set+ Tasten CV# 366 = 15 Turbolader max. Lautstärke CV# 980 = 64 Script 3 Lautstärke Sound 1 CV# 367 = 250 Turbolader Speed Abhängigkeit CV# 981 = 91 Script 3 Lautstärke Sound 2 CV# 368 = 85 Turbolader Beschleunigung Abh. CV# 982 = 91 Script 5 Lautstärke Sound CV# 369 = 35 Turbolader Mindestlast CV# 983 = 128 Script 6 Lautstärke Sound CV# 370 = 80 Turbolader Frequenzanstieg CV# 984 = 0 Script 7 Lautstärke Sound
- -
	-
- CV# 355 = 50 Rauch-Venti PWM Stillstand CV# 829 = 3 Mindest-Diesel-Stufe für Turbolader
	-
	-
	-
	-
	-
	-
- CV# 371 = 20 Turbolader Frequenzabsenkung CV# 985 = 0 Script 8 Lautstärke Sound

### Sound Samples:

**16Bit**

SOUND

需

- 
- 6 Makro hoch sehr-kurz 02.wav 66 Schaffnerpfiff Echo.wav
- 
- 
- 
- 54 Makro tief sehr-kurz 02.wav 70 Tanken 02.wav
- 55 Makro tief-hoch sehr-kurz 02.wav 71 Schienenknarren.wav
- 56 Makro tief kurz hoch lang-a.wav 72 Sanden.wav
- 57 Makro hoch kurz 02.wav 73 Tür auf-zu.wav
- 58 Makro\_tief\_kurz\_02.wav 74 Bremse-lösen.wav
- 59 Kurvenquietschen\_BR218.wav 75 Luftablassen.wav
- 
- 61 Klingel Doppeltraktion.wav 77 Makro tief mittel 02.wav
- 
- 
- 64 Makro\_tief-kurz\_hoch-mittel\_02.wav 87 BR218-TB11-Turbolader.wav
- 2 Turbo 02+10.wav 65 Makro tief kurz hoch lang 02.wav
	-
- 28 Bremsenquietschen.wav 67 An-Abkuppeln\_2xZisch\_kurz\_2.wav
- 52 Kompressor\_1.wav 68 Drehfalttür Bm 4x zu.wav
- 53 Kompressor\_1+2\_bei\_Fahrt.wav 69 Handbremse anziehen-lösen.wav
	-
	-
	-
	-
	-
	-
- 60 Ansage 2.wav 76 Makro\_hoch\_mittel\_02.wav
	-
- 62 Schnellbremsung.wav 78 Makro hoch lang 02.wav
- 63 Indusi 03.wav 79 Makro tief lang 02.wav
	-

#### Scripts:

Script 1: Richtungswechsel.

Script 2: Dimmen bei Start.

Script 3: Kurvenquietschen geschwindigkeitsabhängig; CV #980 = Lautstärke Sound 1, CV #981 = Lautstärke Sound 2.

Script 4: Heizstufe Taste F11.

Script 5: Signal der Zwangsbremsung, CV #982 = Lautstärke Sound

Script 6: Zwangsbremsung, CV #983 = Lautstärke Sound

Script 7: Verschiedene Makros kurz, CV #984 = Lautstärke Sound

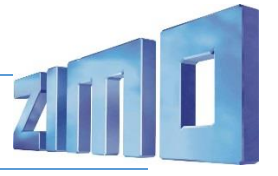

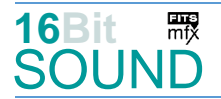

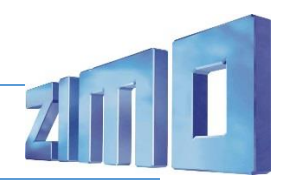

Script 8: Verschiedene Makros lang, CV #985 = Lautstärke Sound Script 9: Übergang Dieselablauf H-Bremse.

 Das Projekt ist mit mfx-Funktionssymbolen ausgestattet und für die Verwendung von Lokbildern vorbereitet: für die BR 218\_TB11-grau-(ohne Hutzen)\_Behr-Lüfter gilt die mfx-Produktnummer 36096.

Die neue Decodergeneration von ZIMO:

…heißt **MS-Decoder**. Der Erste seiner Art war der MS450 der den MX645 ersetzte, viele folgten. Es handelt sich dabei um Multiprotokoll-Decoder, die auf Anlagen mit DCC- (Digital Command Control), MM- (Motorola) oder Märklin mfx Format einsetzbar sind, aber auch den Analogbetrieb beherrschen. Ein Audioteil mit 16 Bit Auflösung, 22 kHz Samplerate und 128 Mbit Soundspeicher bedeutet einen noch besseren, leistungsfähigeren und klanglich präziseren sowie dynamischeren ZIMO Decoder als bisher. ZIMO setzt damit einen weiteren Schritt in Richtung Vorbildtreue. Natürlich bleiben alle geschätzten Merkmale sowie bekannten Möglichkeiten der MX-Decoder erhalten.

Technische Daten siehe dazu:<http://www.zimo.at/web2010/products/ms-sound-decoder.htm> (kleine Decoder) und<http://www.zimo.at/web2010/products/ms-sound-decoder-grossbahn.htm> (Großbahn-Decoder).

ZIMO Elektronik GmbH Schönbrunner Strasse 188 1120 Wien Österreich

mfx® ist eine eingetragene Marke der Gebrüder Märklin & Cie. GmbH, 73033 Göppingen, Deutschland